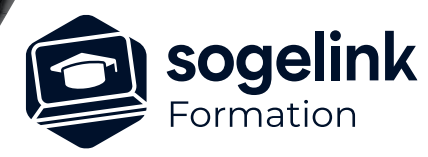

# **MENSURA PREMIUM / BASE / CIVIL BTP / QUARRY COMPRENDRE LE BIM**

### PROGRAMME DE FORMATION  $\overline{\phantom{a}}$

*BIM#01*

## **Les objectifs du stage**

- ✓ Initier les équipes au contexte BIM et en assurer la bonne compréhension
- Découvrir la sémantique, les formats de données, les méthodes de travail à adopter dans un contexte BIM

### **Programme détaillé**

- ✓ DEFINITIONS ET CONCEPT BIM
	- o Qu'est-ce que le BIM ?
		- La signification et les définitions de l'acronyme BIM
		- L'état du BIM en France et dans le monde : développement du BIM dans l'Infrastructure et VRD
		- Les enjeux du BIM
		- La constitution d'une équipe BIM : le rôle des acteurs
	- o La méthodologie d'une démarche BIM
		- La modélisation du projet
		- L'échange de données sous forme de maquette numérique
		- Les notes BIM
		- Les retours et modifications
		- La synthétisation des données

#### ✓ OUTILS ET MAQUETTE BIM

- o Les matériels et logiciels informatiques dans un processus BIM
	- La configuration recommandée : système d'exploitation, RAM, Carte graphique, CPU, débit Internet…
	- Les outils logiciels disponibles pour réaliser une démarche BIM
		- o Les logiciels experts métier Bâtiment
		- o Les logiciels experts métier Infrastructure
		- o Les logiciels de synthèse (révision de Projet ou Viewer BIM)
	- Les formats collaboratifs du BIM : Open BIM
- o Les niveaux de détails d'une maquette
	- Les définitions du LOD
	- Les différents LOD d'un processus BIM

#### **PUBLIC VISÉ**

Dessinateur / Projeteur Géomètre Chargé d'affaire Ingénieur

#### **PRÉREQUIS**

NIVEAU : Débutant Aucune connaissance théorique du BIM.

#### **MODALITÉS TECHNIQUES**

Sur site ou à distance À distance : partage d'écran et prise en main à distance - communication directe par micro ou par « chat »

#### **MODALITÉS PÉDAGOGIQUES**

Fichiers supports de formation

#### **PROFIL DE L'INTERVENANT**

Formateurs(trices) experts(es) sur les logiciels SOGELINK ENGINEERING

#### **NATURE DES TRAVAUX DEMANDÉS**

Compréhension du processus BIM dans la conception d'un projet Tests / QCM sous contrôle du formateur

#### **MODALITÉS D'ACCÈS ET DE SUIVI**

Convention de formation (tarif, lieu, horaires) Feuille d'émargement par demi-journée Attestation de fin de formation et/ou certificat de réalisation

 Accessibilité aux personnes en situation de handicap, nous consulter : **handicapengineering@sogelink.com**

#### **DÉLAIS D'ACCÈS**

Nous consulter

#### **ÉVALUATION & VALIDATION**

Par le formateur au fur et à mesure de la formation

#### **DURÉE & MODALITÉS D'INTERVENTION**

0,5 jour soit 3h30 Intra-entreprise En présentiel : 8 participants maximum A distance : 6 participants maximum